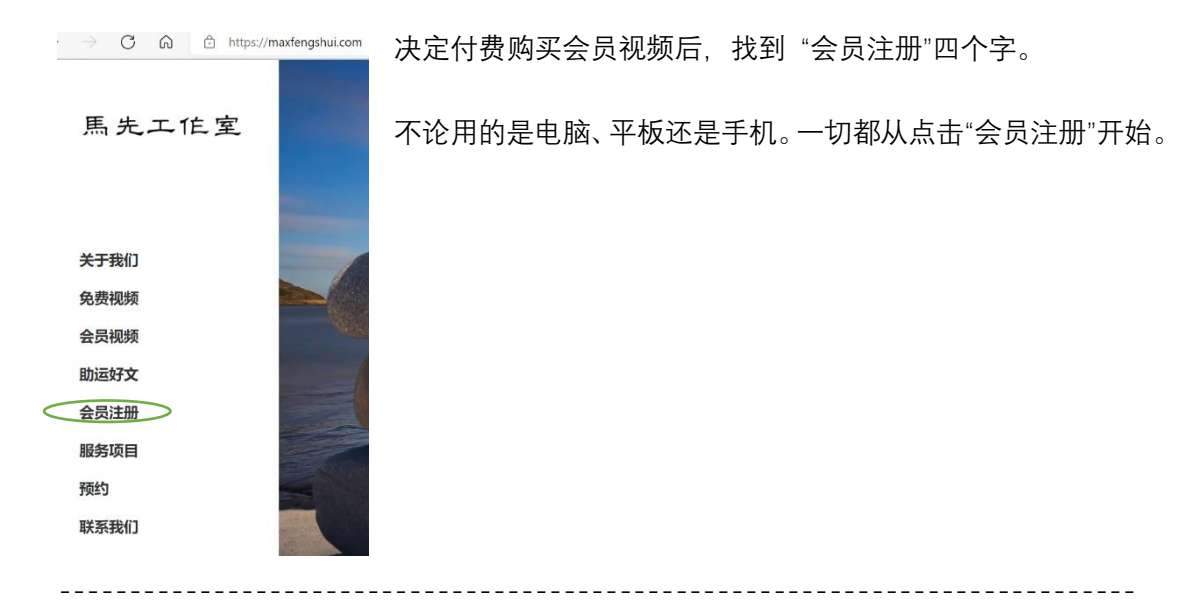

命理,风水,占卜三种课程

目前,按照课程的不同组合和时间长短,共有 14 个项目可供选择 根据兴趣或需求点击"选择"两个字跳转新页面

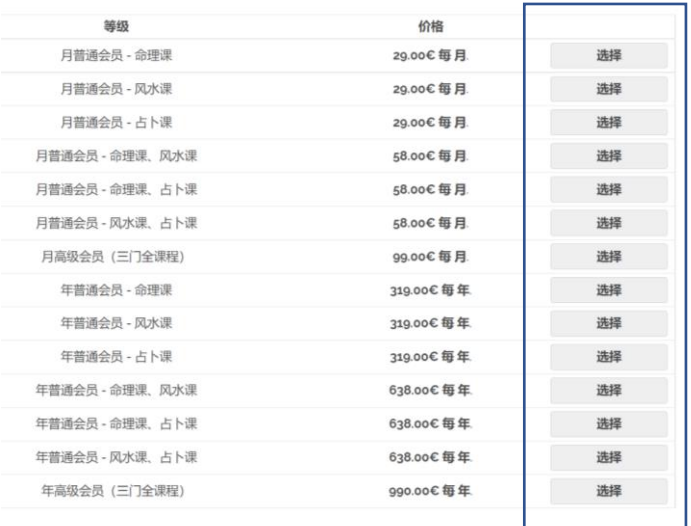

------------------------------------------------------

在新的页面里有两大部分信息

一 账户信息

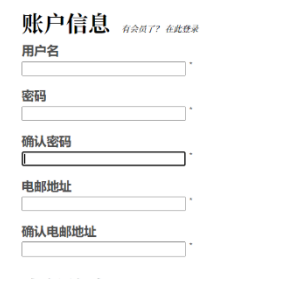

按提示填写用户名密码等五项信息

## 二 支付信息

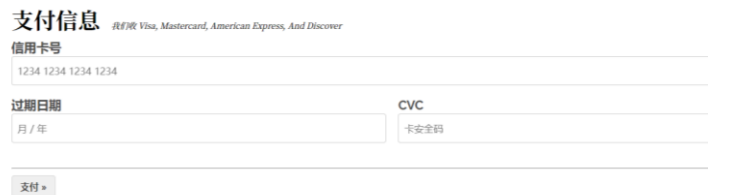

需填写 ①信用卡号 ②过期日期 ③CVC 三项

填写之前找出一张信用卡。检查信用卡正面有"Mastercard"或者 "VISA"标志, 如下图, 有 就能继续。

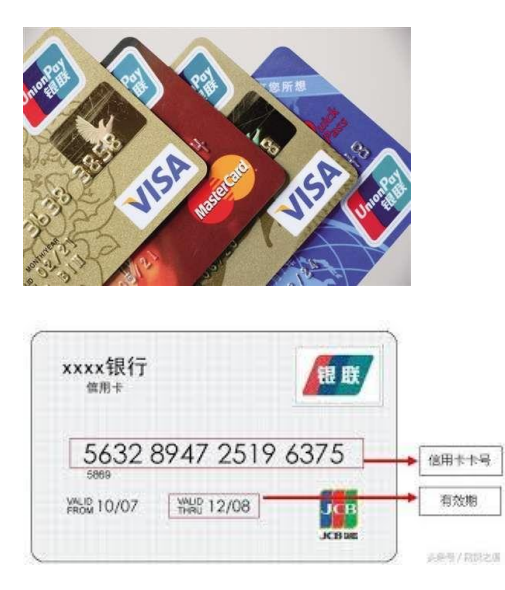

中间的 16 位数字为信用卡号, 填入①信用卡号

卡号下方有效期 填入②过期日期

安全码的信息在信用卡背面

安全码是一个三位数,无论卡片背面有多少数字,安全码永远是一个三位数 填入③CVC

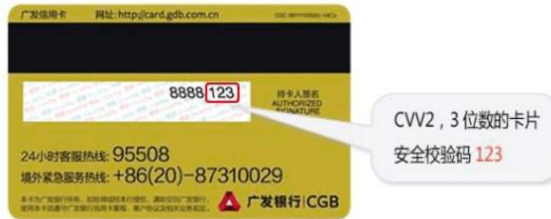

填写完毕点击支付完成全部操作